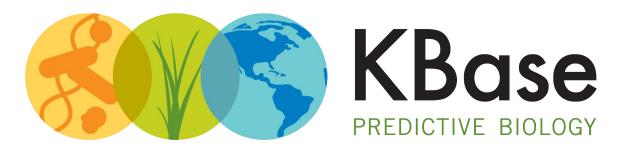

DOE Systems Biology Knowledgebase

## **HTCondor in KBase**

Steve Chan, Dan Olson, Keith Keller, Boris Sadkhin

May 23, 2018

INTEGRATION and
MODELING for
PREDICTIVE
BIOLOGY

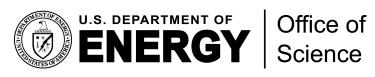

Office of Biological and Environmental Research

### What is KBase?

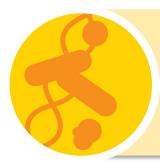

Open software and data platform for addressing the grand challenge of systems biology:

Predicting and designing biological function

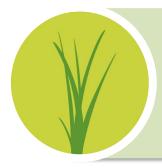

Unified system that integrates data and analytical tools for comparative functional genomics of microbes, plants, and their communities

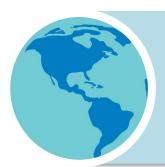

Collaborative environment for sharing methods and results and placing those results in the context of knowledge in the field

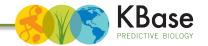

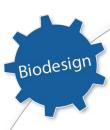

### **OPEN-SOURCE ANALYSIS TOOLS**

Predictive Modeling

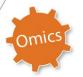

Integrates a wide range of bioinformatics apps in one environment backed by DOE high-performance computing without having to learn separate systems, and users can add their own.

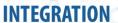

Benefit from KBase's data model, which links diverse data, allowing comparisons between data types and interoperability with tools.

### DATA

Work with thousands of public plant and microbial datasets accessible within KBase or upload your own.

### **EASY ACCESS**

Use KBase tools and data via a web browser; no extra software needed.

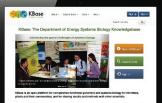

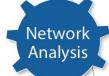

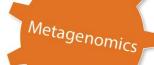

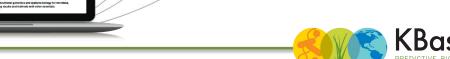

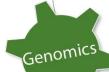

Comparative

Analysis

### What is the Narrative Interface?

An easy-to-use Jupyter based interface that lets users customize and execute a set of ordered analyses in the form of "Narratives"

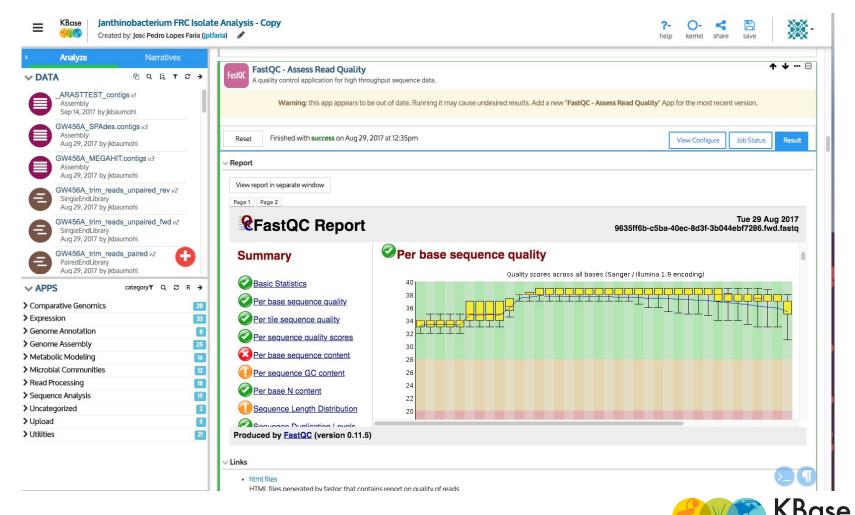

## **KBase Architecture**

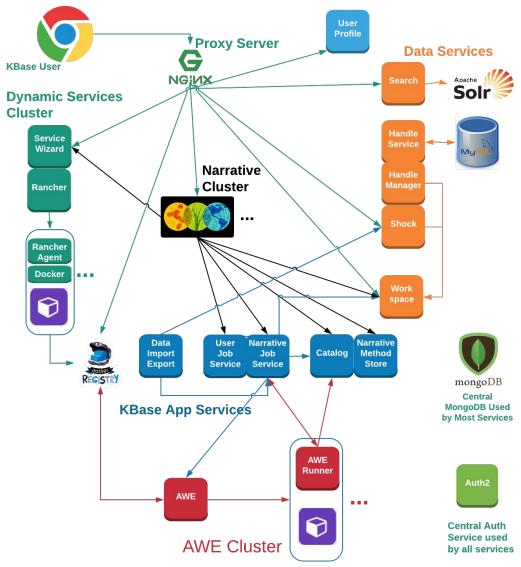

**KBase Platform Architecture July 2017** 

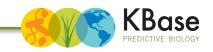

## **KBase Architecture**

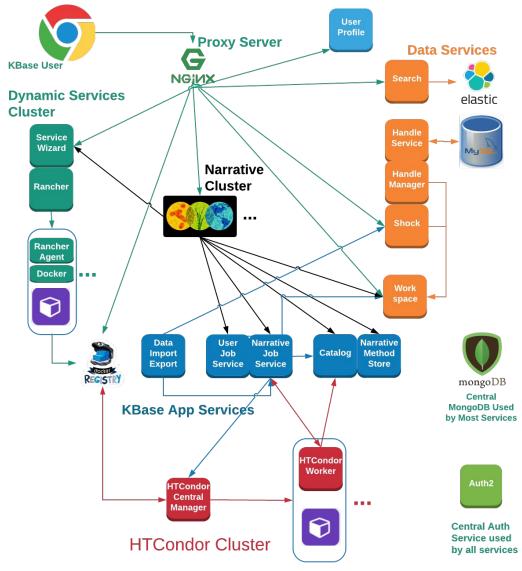

**KBase Platform Architecture June 2018** 

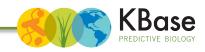

### Some basic statistics

- ~375 jobs per day in the last week
  - Vast majority run at ANL
  - MPI apps can run at NERSC
- ~40 nodes for batch cluster
- ~190 official beta/released 'apps'
- ~1800 Users
  - 30-40 Distinct users/day

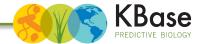

# Why HTCondor?

- We need fair share queueing
- We want to be able to set resource limits (e.g., wallclock runtime, mem/cpu requirements)
  - AWE does not support either
- Reviewed the following: Slurm, HTCondor, Torque and Cloud Scheduler
- Slurm seemed difficult to hook to our ID system
  - Would have required changes in C code
- Slurm's integration interface is in C
- HTCondor supports arbitrary accounting groups
  - Just an additional ClassAd in the submit file

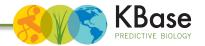

# **HTCondor challenges**

- Because our use case is interactive, low latency to improve the user experience is a higher priority than high throughput to maximize utilization
- Need better support and docs for libraries (e.g., java, python)
  - SOAP is better than CORBA, but a fully supported language independent REST service would be ideal
- Difficult to add remote compute resources, docs hard to find/navigate
- Limited howto/recipe-like docs for different configurations
- Logfiles and CLI errors are often cryptic
- Running HTCondor daemons from Docker (andypohl/condor; no official image) nontrivial
- Would like native Debian 9 packages

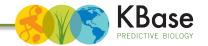

### **Future Plans**

- Integration with DOE HPC Centers
- Richer workflows within HTCondor possibly DAGman
  - CWL has been requested by upper management
- Use of HTCondor APIs instead of CLI tools
  - CondorAgent looks interesting
- Leverage HTCondor docker universe
- Public cloud integration/BYOC

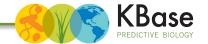

# Thank you!

sychan@lbl.gov d@anl.gov bsadkhin@anl.gov kkeller@lbl.gov

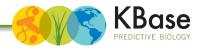

# Still trying to debug this one.

#### **AUTHENTICATE: 1005: Failed to securely exchange session key**

#### condor\_q -debug

04/20/18 17:21:55 condor\_read() failed: recv(fd=3) returned -1, errno = 104 Connection reset by peer, reading 5 bytes from schedd at <128.3.56.133:9618>.

04/20/18 17:21:55 IO: Failed to read packet header

04/20/18 17:21:55 SECMAN: required authentication with schedd at <128.3.56.133:9618> failed, so aborting command QUERY\_JOB\_ADS\_WITH\_AUTH.

#### -- Failed to fetch ads from:

<128.3.56.133:9618?addrs=128.3.56.133-9618+[--1]-9618&noUDP&sock=19\_9c63\_3> : ci-dock
AUTHENTICATE:1005:Failed to securely exchange session key

#### condor submit -debug

05/21/18 21:00:42 SECMAN: required authentication with schedd at <128.3.56.133:9618> failed, so aborting command QMGMT\_WRITE\_CMD.

#### ERROR: Failed to connect to local queue manager

- Often happens immediately after a condor\_submit, sometimes for multiple attempts
- Sometimes happens on a condor\_submit
- Reproducible with watch "condor\_q --debug"
- Might be an 8.6.X bug according to the mailing list.

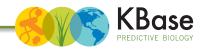